# **Příklad výpočtu metrik**

- [Zadání](#page-0-0)  $\bullet$
- $\bullet$ [Krok č. 1](#page-0-1)
- [Krok č. 2](#page-1-0)
- [Krok č. 3](#page-1-1)
- [Krok č. 4](#page-2-0)
- [Krok č. 5](#page-3-0)

## Zadání

<span id="page-0-0"></span>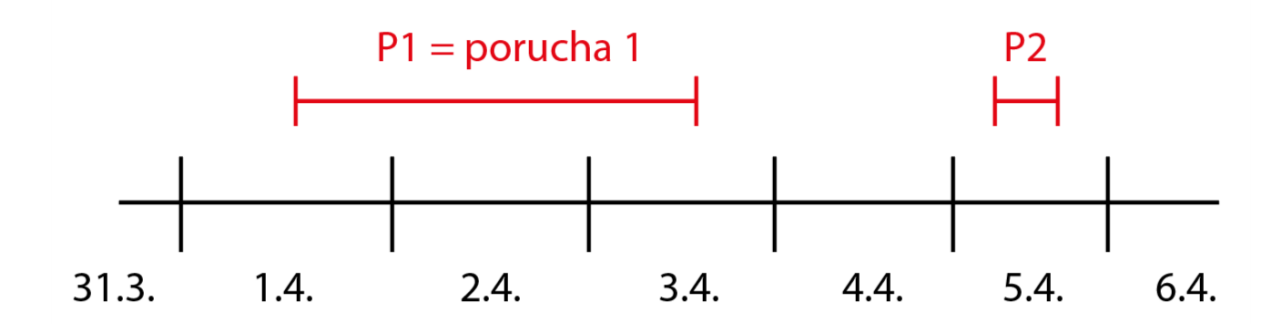

Vznik majetku: 1.4.2020 00:00 Aktuální datum: 20.4.2020 00:00 (DateTime.Now) Konfigurace kolik dní zpětně přepočítávat: 20d

Algoritmus pro [tiket](https://docs.elvacsolutions.eu/display/TECHIS193DOC/Tikety) bez [pracovního příkazu:](https://docs.elvacsolutions.eu/pages/viewpage.action?pageId=51846774)

- začátek poruchy je Datum vzniku (DateRequested)
- konec poruchy je Datum uzavření (DateClosed)
- oprava je v tomto případě to samé jako porucha, protože neexistuje pracovní příkaz.

## <span id="page-0-1"></span>Krok č. 1

Z konfigurace lze zjistit, že se Majetkové fakty přepočítávají 20 dní zpětně, takže první interval bude 1.4.2020.

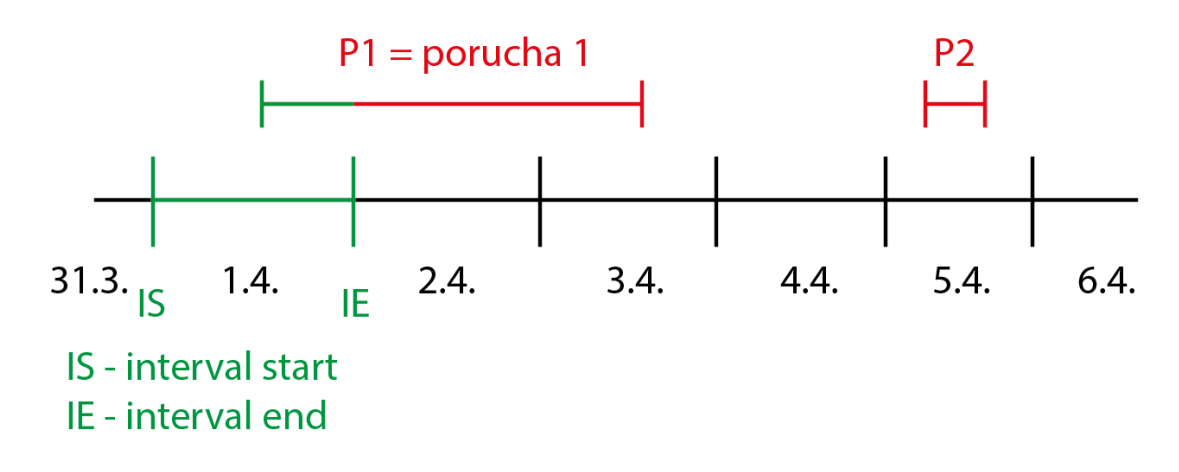

Přepočet Majetkového faktu pro 1.4.2020

- datum začátku Majetkového faktu (IntervalStart)*:* 1.4.2020 00:00
- datum ukončení Majetkového faktu (IntervalEnd)*:* 2.4.2020 00:00

Do intervalu spadá porucha **P1.** V intervalu začíná porucha **P1**.

- *FailureTimeInCurrentInterval* = 12h
	- $\degree$  porucha od 1.4.2020 12:00 do IntervalEnd (2.4.2020 00:00)
- *RepairTimeInCurrentInterval* = 12h (oprava je pro tiket bez pracovního příkazu to samé jako porucha)
- *ResolvedFailureCountInCurrentInverval* = 0
- $\circ$  V aktuálním intervalu (1.4.2020 00:00 2.4.2020 00:00) se nenachází žádný konec poruchy
- *ResolvedRepairCountInCurrentInverval* = 0 (oprava je pro tiket bez pracovního příkazu to samé jako porucha)
- *ResolvedFailureTotalCount* = 0 (zatím nebyla vyřešena žádná porucha do 2.4.2020 00:00, IntervalEnd)
- *ResolvedRepairTotalCount* = 0 (zatím nebyla vyřešena žádná oprava do 2.4.2020 00:00, IntervalEnd)
- *ResolvedFailureTimeInCurrentInterval* = 0h (zatím nebyla vyřešena žádná porucha do 2.4.2020 00:00, IntervalEnd)
- *ResolvedRepairTimeInCurrentInterval* = 0h (zatím nebyla vyřešena žádná oprava do 2.4.2020 00:00, IntervalEnd)
- *ResolvedFailureTotalTime* = 0h (zatím nebyla vyřešena žádná porucha do 2.4.2020 00:00, IntervalEnd)
- *ResolvedRepairTotalTime* = 0h (zatím nebyla vyřešena žádná oprava do 2.4.2020 00:00, IntervalEnd)
- *MTBF* = 24h => (teoretická dostupnost [24h] ResolvedFailureTotalTime) / ResolvedFailureTotalCount
- *MTTR*= 0h => ResolvedRepairTotalTime / ResolvedRepairTotalCount

#### <span id="page-1-0"></span>Krok č. 2

Přejdeme na další interval.

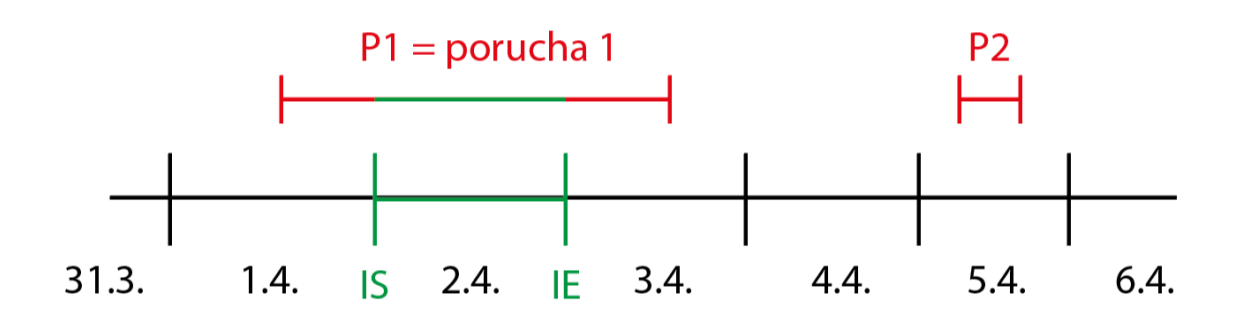

Přepočet Majetkového faktu pro 2.4.2020

- datum začátku Majetkového faktu (IntervalStart): 2.4.2020 00:00
- datum ukončení Majetkového faktu (IntervalEnd): 3.4.2020 00:00

#### Do intervalu spadá porucha **P1**

- *FailureTimeInCurrentInterval* = 24h
	- $\degree$  porucha od 2.4.2020 00:00 do IntervalEnd (3.4.2020 00:00)
- *RepairTimeInCurrentInterval* = 24h
- *ResolvedFailureCountInCurrentInverval* = 0
	- $\circ$  V aktuálním intervalu (2.4.2020 00:00 3.4.2020 00:00) se nenachází žádný konec poruchy
- *ResolvedRepairCountInCurrentInverval* = 0
- *ResolvedFailureTotalCount* = 0 (zatím nebyla vyřešena žádná porucha do 3.4.2020 00:00, IntervalEnd)
- *ResolvedRepairTotalCount* = 0
- *ResolvedFailureTimeInCurrentInterval* = 0h (zatím nebyla vyřešena žádná porucha do 3.4.2020 00:00, IntervalEnd)
- *ResolvedRepairTimeInCurrentInterval* = 0h
- *ResolvedFailureTotalTime* = 0h (zatím nebyla vyřešena žádná porucha do 3.4.2020 00:00, IntervalEnd)
- *ResolvedRepairTotalTime* = 0h
- *MTBF* = 48h => (teoretická dostupnost [48h] ResolvedFailureTotalTime) / ResolvedFailureTotalCount
- *MTTR*= 0h => ResolvedRepairTotalTime / ResolvedRepairTotalCount

## <span id="page-1-1"></span>Krok č. 3

Přejdeme na další interval.

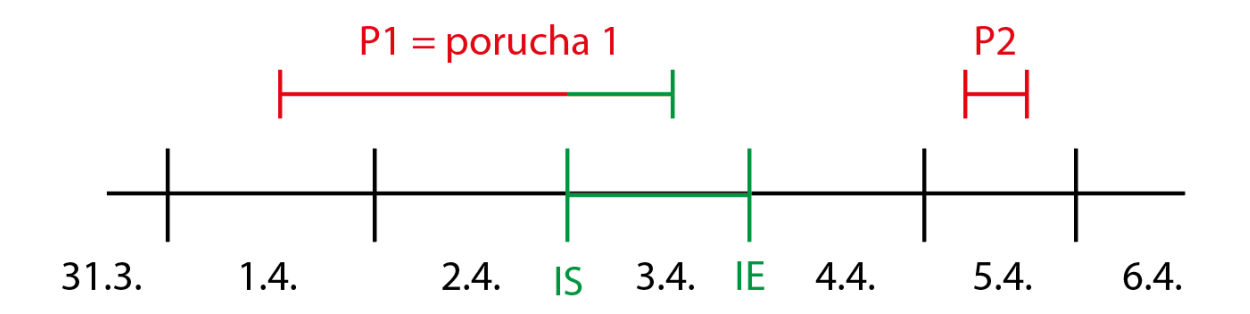

#### Přepočet Majetkového faktu pro 3.4.2020

- datum začátku Majetkového faktu (IntervalStart): 3.4.2020 00:00
- datum ukončení Majetkového faktu (IntervalEnd): 4.4.2020 00:00

#### Do intervalu spadá porucha **P1**. V intervalu končí porucha **P1**.

- *FailureTimeInCurrentInterval* = 12h  $\degree$  porucha od 3.4.2020 00:00 do 3.4.2020 12:00 (konec poruchy)
- *RepairTimeInCurrentInterval* = 12h
- ٠ *ResolvedFailureCountInCurrentInverval* = 1
- V aktuálním intervalu (3.4.2020 00:00 4.4.2020 00:00) je vyřešena 1 porucha (P1, 3.4.2020 12:00) *ResolvedRepairCountInCurrentInverval* = 1
- 
- *ResolvedFailureTotalCount* = 1 (zatím byla vyřešena 1 porucha do 4.4.2020 00:00, IntervalEnd) *ResolvedRepairTotalCount* = 1 (zatím byla vyřešena 1 oprava do 4.4.2020 00:00, IntervalEnd)
- *ResolvedFailureTimeInCurrentInterval* = 48h
	- V aktuálním intervalu (3.4.2020 00:00 4.4.2020 00:00) je vyřešena 1 porucha (P1, 3.4.2020 12:00)
- *ResolvedRepairTimeInCurrentInterval* = 48h
- *ResolvedFailureTotalTime* = 48h  $\degree$  Celkově byla vyřešena jedna porucha do konce 'aktuálního' intervalu (4.4.2020 00:00) = > P1
- *ResolvedRepairTotalTime* = 48h
- *MTBF* = 24h

```
\circ (teoretická dostupnost [72h] - ResolvedFailureTotalTime) / ResolvedFailureTotalCount
^{\circ} (72-48) / 1
```
- *MTTR*= 48h
	- ResolvedRepairTotalTime / ResolvedRepairTotalCount
	- $048/1$

## <span id="page-2-0"></span>Krok č. 4

Přejdeme na další interval.

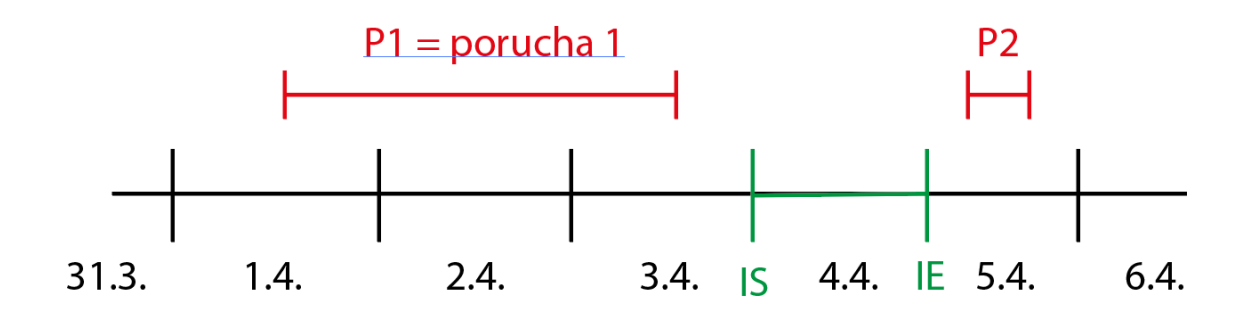

Přepočet Majetkového faktu pro 4.4.2020

- datum začátku Majetkového faktu (IntervalStart): 4.4.2020 00:00
- datum ukončení Majetkového faktu (IntervalEnd): 5.4.2020 00:00

Do intervalu nespadá žádná porucha.

- *FailureTimeInCurrentInterval* = 0h (žádná porucha v 'aktuálním' intervalu)
- *RepairTimeInCurrentInterval* = 0h
- *ResolvedFailureCountInCurrentInverval* = 0
- *ResolvedRepairCountInCurrentInverval* = 0
- *ResolvedFailureTotalCount* = 1 (zatím byla vyřešena 1 porucha P1 do 5.4.2020 00:00, IntervalEnd)
- *ResolvedRepairTotalCount* = 1
- *ResolvedFailureTimeInCurrentInterval* = 0h (žádná porucha v 'aktuálním' intervalu, 4.4. 5.4.)
- *ResolvedRepairTimeInCurrentInterval* = 0h
- *ResolvedFailureTotalTime* = 48h
	- $\degree$  Celkově byla vyřešena jedna porucha do konce 'aktuálního' intervalu (5.4.2020 00:00) = > P1
- *ResolvedRepairTotalTime* = 48h
- *MTBF* = 48h
	- $\circ$  (teoretická dostupnost [96h] ResolvedFailureTotalTime) / ResolvedFailureTotalCount
	- $(96-48)/1$
- *MTTR*= 48h
	- ResolvedRepairTotalTime / ResolvedRepairTotalCount
	- $^{\circ}$  48/1

## <span id="page-3-0"></span>Krok č. 5

Přejdeme na další interval.

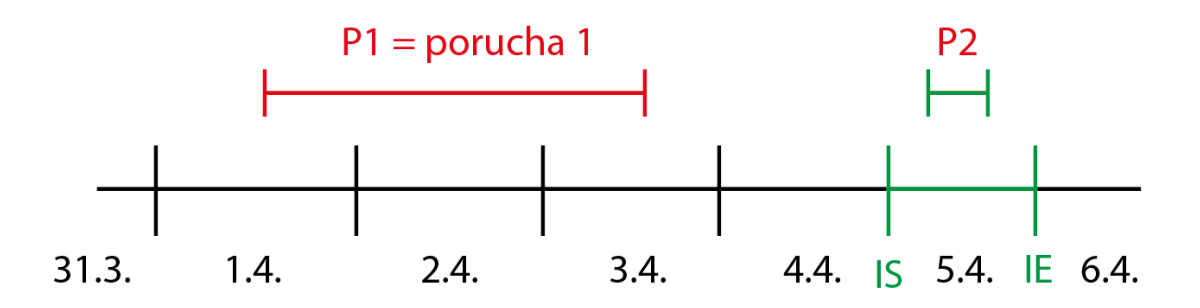

Přepočet Majetkového faktu pro 5.4.2020

- datum začátku Majetkového faktu (IntervalStart): 5.4.2020 00:00
- datum ukončení Majetkového faktu (IntervalEnd): 6.4.2020 00:00

Do intervalu spadá porucha **P2**

P2 (začátek = 5.4.2020 10:00, konec = 5.4.2020 20:00)

- *FailureTimeInCurrentInterval* = 10h (P2)
- *RepairTimeInCurrentInterval* = 10h
- *ResolvedFailureCountInCurrentInverval* = 1
- *ResolvedRepairCountInCurrentInverval* = 1
- *ResolvedFailureTotalCount* = 2 (zatím byly vyřešeny 2 poruchy do 6.4.2020 00:00, IntervalEnd)
- *ResolvedRepairTotalCount* = 2
- *ResolvedFailureTimeInCurrentInterval* = 10h (P2)
- *ResolvedRepairTimeInCurrentInterval* = 10h
- *ResolvedFailureTotalTime* = 58h
	- $\degree$  Celkově byly vyřešeny 2 poruchy do konce 'aktuálního' intervalu (6.4.2020 00:00) => P1, P2
- *ResolvedRepairTotalTime* = 58h
- *MTBF* = 31h
	- $\circ$  (teoretická dostupnost [96h] ResolvedFailureTotalTime) / ResolvedFailureTotalCount
	- $0$  (120-58) / 2
- *MTTR*= 29h
- ResolvedRepairTotalTime / ResolvedRepairTotalCount
- 58/2

Jelikož je aktuální datum (DateTime.Now) 20.4. projede algoritmus ještě všechny dny až do 20.4.2020.